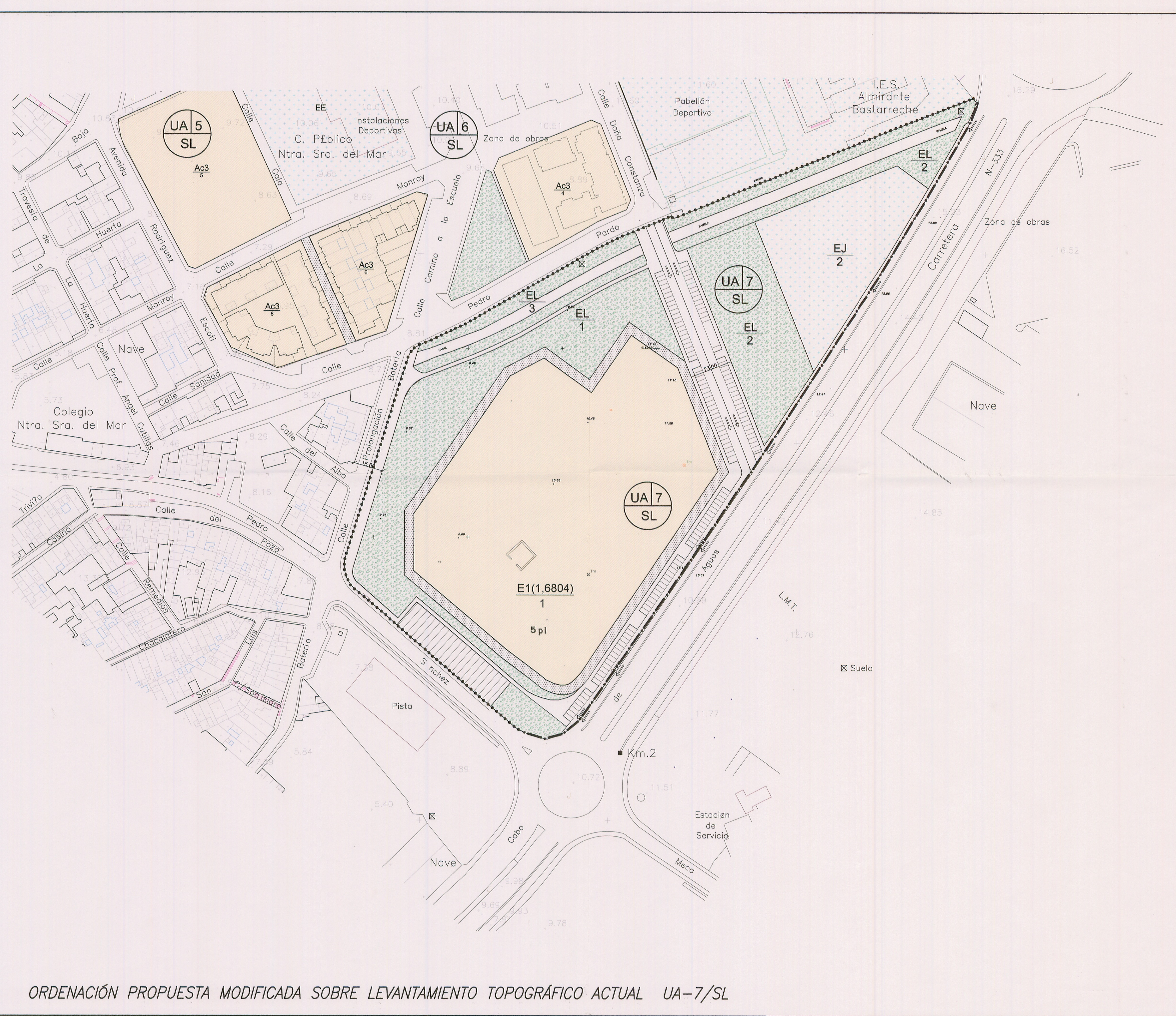

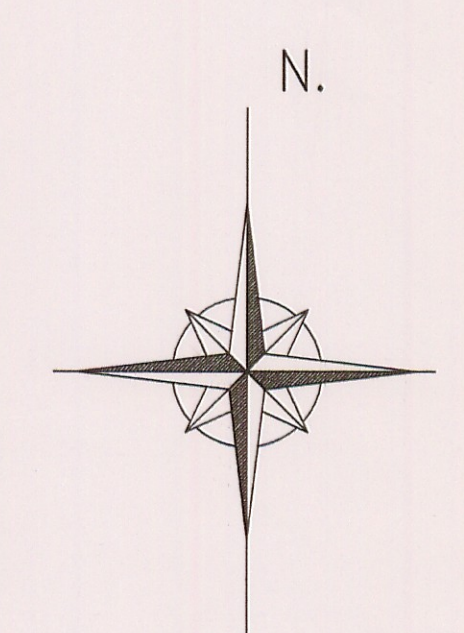

Por acuerdo del Excmo. Ayuntamiento<br>Pieno de fecha 07, 11, 05 se aprobó EEINITIVAMENTE el Proyecto documento en que se consigna la  $12.05.06$ Cartagena, **El Secretar** 

## **UNIDAD DE ACTUACIÓN - 7**

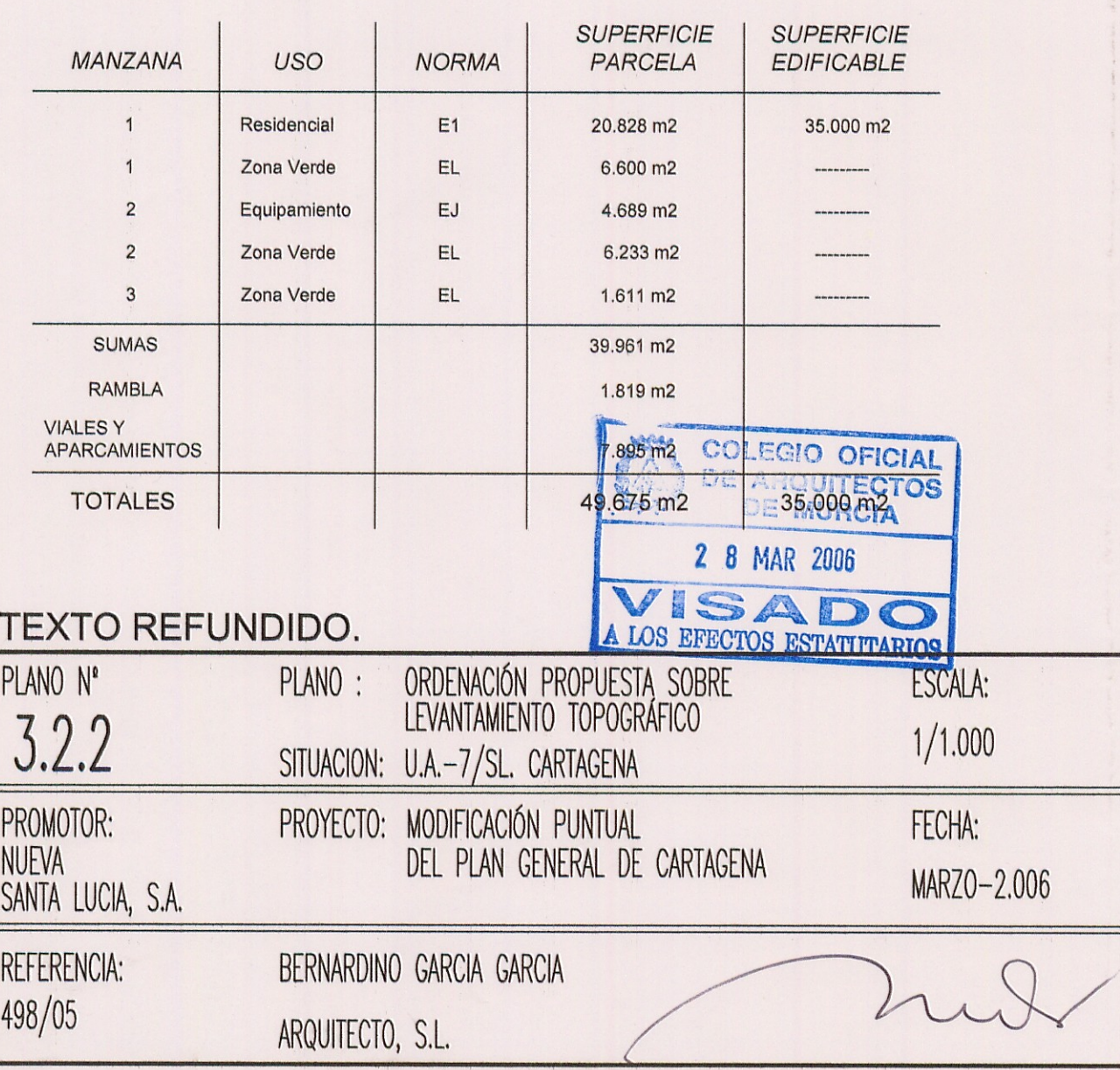